<span id="page-0-0"></span>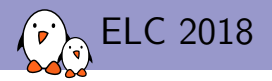

## $I + I^2C = I3C$ , what's [hiding in this additional](#page-0-0) ['I'](#page-0-0)

Boris Brezillon boris@bootlin.com

© Copyright 2004-2018, Bootlin. Creative Commons BY-SA 3.0 license. Corrections, suggestions, contributions and translations are welcome!

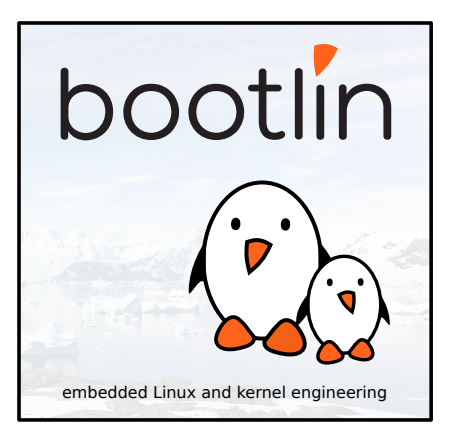

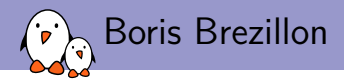

▶ Embedded Linux engineer and trainer at Bootlin

- **F** Embedded Linux **development**: kernel and driver development, system integration, boot time and power consumption optimization, consulting, etc.
- ▶ Embedded Linux, Linux driver development, Yocto Project / OpenEmbedded and Buildroot **training courses**, with materials freely available under a Creative Commons license.
- ▶ <https://bootlin.com>
- $\blacktriangleright$  Contributions
	- **IMaintainer of the MTD subsystem**
	- **EXECUTE:** Kernel support for various ARM SoCs
	- ▶ Submitted RFCs for an I3C subsystem
- ▶ Living in **Toulouse**, south west of France

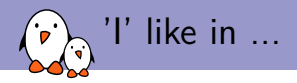

- $\blacktriangleright$  I<sup>2</sup>C == Inter Integrated Circuit
- $\blacktriangleright$  I3C == **Improved** Inter Integrated Circuit
- $\blacktriangleright$  If it's improved, it's obviously better

# Questions? Suggestions? Comments?

### Boris Brezillon

boris@bootlin.com

#### Slides under CC-BY-SA 3.0 <https://bootlin.com/pub/conferences/2018/elc/bbrezillon-i3c/>

- Kernel, drivers and embedded Linux - Development, consulting, training and support - https://bootlin.com 4/1

### Backup slides (for those who need more to be convinced)

## <span id="page-5-0"></span> $\sum_{i=1}^{n}$  I + I<sup>2</sup>C = I3C, what's hiding in this additional 'I'

### [Introduction](#page-5-0)

I2C and SPI: fine but could do better

#### $\blacktriangleright$  I<sup>2</sup>C and SPI have long been the primary choice for embedded devices

- $+$  Both are relatively simple to implement (slaves and masters)
- $+$  Both require a limited amount of pins
- $-$  I<sup>2</sup>C is quite slow
- SPI requires one extra CS pin per device
- Both need an extra pin per device to signal interrupts
- Both don't support hotplug
- Both don't support automated device discovery (though I2C bus can be scanned to know if a device is present at a specific address)
- Address collisions on I2C buses

I3C: an attempt at addressing  $I^2C/SPI$  limitations

- $\triangleright$  What if we could improve SPI and I<sup>2</sup>C to make something even more attractive
- $\blacktriangleright$  Here comes I3C (MIPI standard):
	- $+$  Only 2 pins required
	- + In Band Interrupts
	- $+$  Higher throughput (up to 35Mb/s)
	- $+$  Better energy efficiency than  $12C$  on a per-transmitted-bit basis
	- $+$  Supports hotplug
	- + Devices are discoverable
	- $+$  Dynamic address assignment to avoid address collisions
	- $+$  Backward compatible with I<sup>2</sup>C (to some extent)
	- + [Standardization of device profiles?]
	- Likely harder to implement

### <span id="page-8-0"></span> $\sqrt{1 + 1^2C} = 13C$ , what's hiding in this additional 'I'

### [Few details about the protocol](#page-8-0)

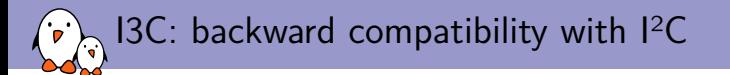

- $\triangleright$  I3C has been designed with I<sup>2</sup>C backward compatibility in mind
- $\blacktriangleright$  Why?
- **IDED** Because of the existing  $1^2C$  slaves ecosystem (a huge variety of sensors and other kind of devices are controlled over  $I^2C$ )
- $\triangleright$  Transition to systems containing only I3C sensors/slaves is likely to take long
- $\triangleright$  Some new/fancy sensors/slaves will support I3C natively
- But you'll still have to embed  $I^2C$  slaves to have a full-blown system until I3C equivalences are available
- $\triangleright$  Backward compatibility is a two-way problem:
	- $\triangleright$  You'll have to connect I<sup>2</sup>C slaves on an I3C bus
	- In Slave vendors might want to make their new I3C-compatible devices backward compatible with  $12C$  so that can can indifferently be connected on an I3C or  $12C$  bus

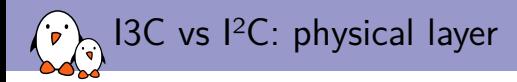

#### $\blacktriangleright$  Similarities:

- ▶ Only 2 signals: SDA (data) and SCL (clock)
- $\triangleright$  SDA in open-drain with a pull-up
- ▶ Start/RepeatedStart/Stop/Ack/Nack conditions are unchanged
- $\blacktriangleright$  What has changed:
	- $\triangleright$  SCL in push-pull  $\rightarrow$ 
		- $\blacktriangleright$  Devices doing clock-stretching are not allowed
		- $\triangleright$  Clock frequency can be higher (due to faster rising edge)
	- $\triangleright$  SDA switches to push-pull when possible (to improve throughput and reduce power consumption)
	- ▶ HDR (High Data Rate) modes (DDR or Ternary based modes)

### I3C vs I2C: why switching to push-pull?

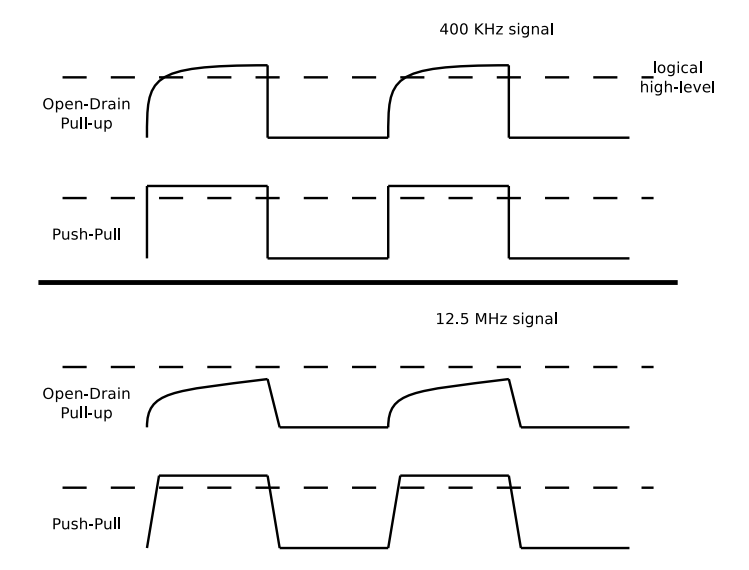

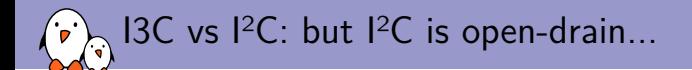

- $\blacktriangleright$  Why?
	- $\blacktriangleright$  It's simpler to implement
	- $\blacktriangleright$  Allows any device to easily take control of the bus:
		- $\blacktriangleright$  Default state is high-level
		- $\blacktriangleright$  The line is driven low if one or more devices set it low
		- $\triangleright$  No risk of having 2 devices driving the line at two different levels
- $\triangleright$  Remember that I3C wants to be backward compatible with I<sup>2</sup>C
	- ► SCL can easily be switched to push-pull if only one device (the master) drives it  $\rightarrow$ 
		- $\blacktriangleright$  No clock-stretching
		- $\blacktriangleright$  No I<sup>2</sup>C-like multi-master
	- $\triangleright$  SDA still needs to be controlled by slaves at specific time (to ACK/NACK a transaction)
	- I I3C Master should dynamically switch from open-drain to push-pull during a transaction

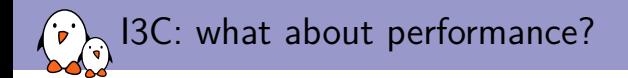

- $\triangleright$  SCL can run at up to 12.5 MHz in push-pull mode  $\rightarrow$  1.4 MByte/s
- ▶ Problem: I<sup>2</sup>C devices don't support such high-speed SCL
	- $\triangleright$  We need to slow down SCL when I<sup>2</sup>C devices are present on the bus...
	- $\triangleright$  ... unless we find a way to let them think the SCL signal stays low and exclude them from pure I3C transactions
	- $\blacktriangleright$  Luckily, some devices have spike filters, filtering any changes that are maintained less than 50 ns
- $\triangleright$  I3C takes benefit of that by using an asymmetric SCL signal:
	- $\triangleright$  SCL stays high less than 50 ns (usually 40 ns since 12.5 MHz implies a 80 ns period)
	- $\triangleright$  The low period is extended (more than 50 ns) so that the I<sup>2</sup>C device always sees a logical low-level
- $\triangleright$  With this trick performance is still lower than when you have only I3C devices on the bus

I2C: 50 ns spike filter 8 MHz SCL signal 40ns **85ns I3C** device filtered filtered <sup>12</sup>C device with 50 ns spike filter

# I3C: bus configurations

- $\blacktriangleright$  Pure Bus: only I3C devices connected on the bus
	- $\triangleright$  SCL can be set to 12.5MHz
	- $\blacktriangleright$  All HDR modes can be used
	- $\blacktriangleright$  This is the ideal case in term of performance
- $\triangleright$  Mixed Fast Bus: I3C and I<sup>2</sup>C devices connected on the bus, but I<sup>2</sup>C devices have a 50 ns spike filter
	- ► SCL has to be lower (usually around 8.3MHz if you make low period twice as big as high period)
	- $\blacktriangleright$  HDR-DDR and HDR-TSL can be used
	- $\triangleright$  This is a good compromise when you have to connect both  $12C$  and  $13C$  device on an I3C bus
- $\triangleright$  Mixed Slow Bus: I3C and I<sup>2</sup>C devices connected on the bus, but some I<sup>2</sup>C devices do not have a 50 ns spike filter
	- $\triangleright$  SCL is limited to the slowest I<sup>2</sup>C device on the bus
	- $\blacktriangleright$  HDR modes are not supported

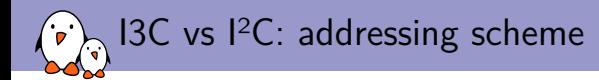

#### $\blacktriangleright$  Similarities:

- $\blacktriangleright$  7-bit addresses
- $\blacktriangleright$  Devices are expected to ACK/NACK transactions

#### $\blacktriangleright$  What has changed:

- $\blacktriangleright$  Broadcast address (0x7e)
	- ▶ Can be used to address all I3C devices
	- $\blacktriangleright$  Has been picked from the reserved address space of I<sup>2</sup>C to avoid collision with I<sup>2</sup>C devices
- $\blacktriangleright$  Addresses are no longer statically assigned: dynamically assigned by the master

### I3C: I2C backward compatibility, let's sum-up

- In Similarities in the PHY and MAC layer are motivated by backward compatibility
- $\triangleright$  Still, not all  $\vert$ <sup>2</sup>C slaves can be connected on an I3C bus along with I3C devices
	- $\blacktriangleright$  Slaves doing clock-stretching are forbidden
	- Having a 50 ns spike filter on the I<sup>2</sup>C slaves end is recommended if you want to achieve acceptable performance on I3C transactions
	- $\triangleright$  Don't forget that some HDR modes can't be used when  $I^2C$  devices are present on the bus

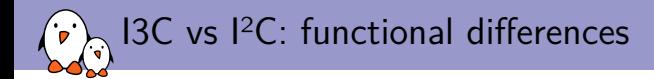

- $\blacktriangleright$  This is probably the most interesting part for software developers
- $\blacktriangleright$  13C is functionally far from 1<sup>2</sup>C:
	- $\triangleright$  Devices are assigned addresses by the master dynamically
	- $\blacktriangleright$  Devices can be automatically discovered
	- $\triangleright$  Devices are self-descriptive (similar to USB devices)
		- $\blacktriangleright$  Manufacturer and part id exposed
		- $\blacktriangleright$  Concept of device class
		- $\blacktriangleright$  Devices expose their bus-related capabilities
	- $\triangleright$  Some masters/slaves are hotplug-friendly
	- Bus management is more advanced/controlled than with  $I^2C$
	- $\blacktriangleright$  Provides different types of transactions

I3C: CCC transactions or how to manage the bus

#### $\blacktriangleright$  I<sup>2</sup>C specification defines the bare minimum:

- $\blacktriangleright$  How to transmit things on the bus
- $\blacktriangleright$  How to interact with devices (address them and exchange data)
- $\blacktriangleright$  Lacks generic protocol to do bus management operations
- $\triangleright$  I3C protocol is more complex and I3C masters have a few more responsibilities:
	- I Discover devices connected on the bus
	- $\blacktriangleright$  Query information about those devices
	- $\blacktriangleright$  Keep the bus in a consistent state
	- Do generic operations
- $\blacktriangleright$  Requires standardization of bus management related operations
- $\blacktriangleright$  This is done with CCC (Common Command Codes) transactions

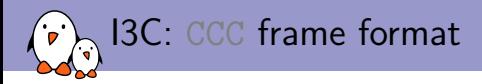

- $\blacktriangleright$  An 8-bit opcode
	- ▶ Bit 7:  $0 \rightarrow$  broadcast,  $1 \rightarrow$  unicast
	- $\blacktriangleright$  In case of unicast commands, the destination address is stored in the payload
- $\triangleright$  0 to N bytes of payload
	- $\triangleright$  Opcode id defines whether the payload should be read or written
	- $\blacktriangleright$  Payload length depends on the opcode
- $\blacktriangleright$  A few examples:
	- **ENTDAA: Start a DAA procedure (auto-discovery procedure)**
	- **INTASX: Enter Activity State (related to power management)**
	- **I** GETPID: Get Provisional ID (related to device identification)
	- **In GETBCR:** Get Bus Characteristics Register (related to device capabilities)
	- $\triangleright$  GETBCR: Get Device Characteristics Register (related to device classification)  $\blacktriangleright$  ...

## I3C: Discovering devices connected on the bus

- ▶ Discovery is done with the ENTDAA broadcast CCC command
- $\triangleright$  Every I3C slave device connected to the bus should reply to this command
- In The Master follows the ENTDAA command by a RepeatedStart and waits for an ACK (which can be asserted by several devices since SDA is open drain in this situation)
- $\triangleright$  Every device connected on the bus should start emitting the following data:
	- $\triangleright$  PID: Unique ID containing a manufacturer ID, a part ID and an instance ID
	- $\triangleright$  BCR: The Bus Characteristics Register
	- $\triangleright$  DCR: The Device Characteristics Register
- $\triangleright$  While emitting, the slave should monitor the SDA state, and stop emitting as soon as SDA does not match (arbitration lost)
- $\triangleright$  Master will assign a dynamic address to the winning device
- ▶ The master will re-emit RepeatedStart until no-one ACKs the request, which means all devices have been discovered

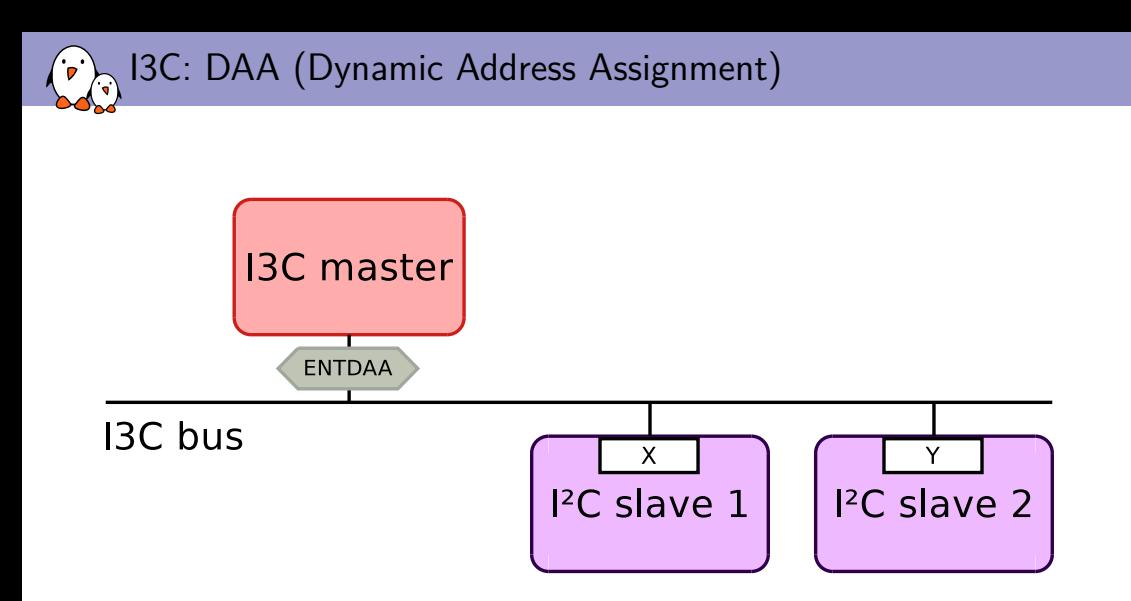

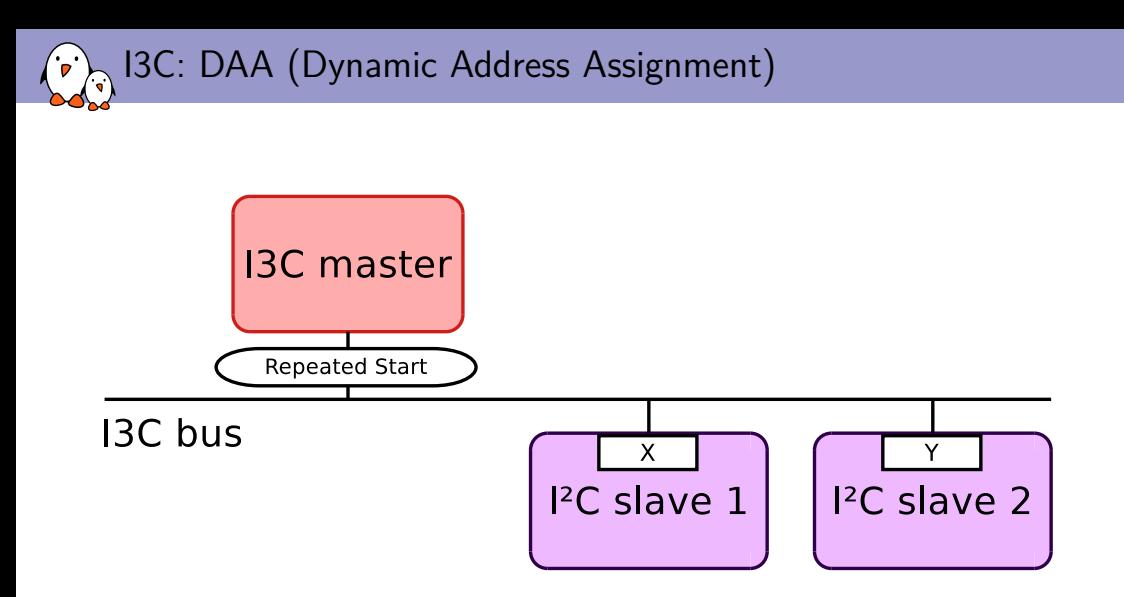

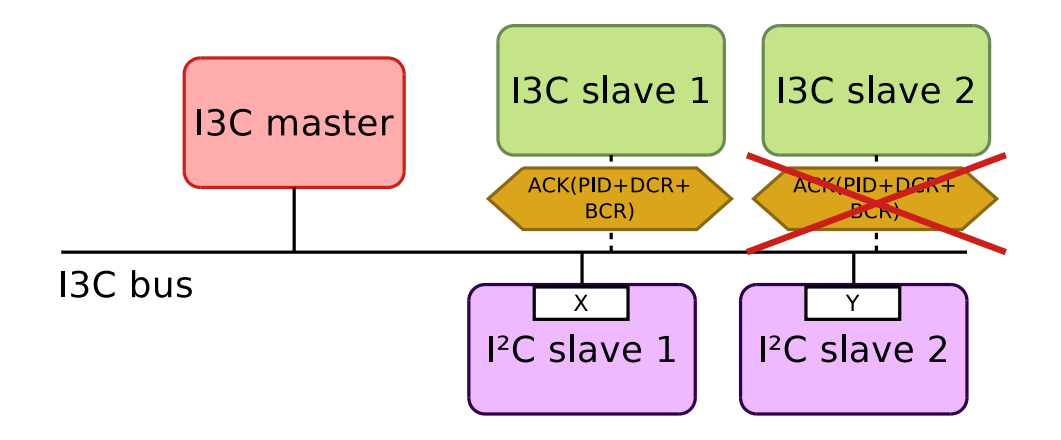

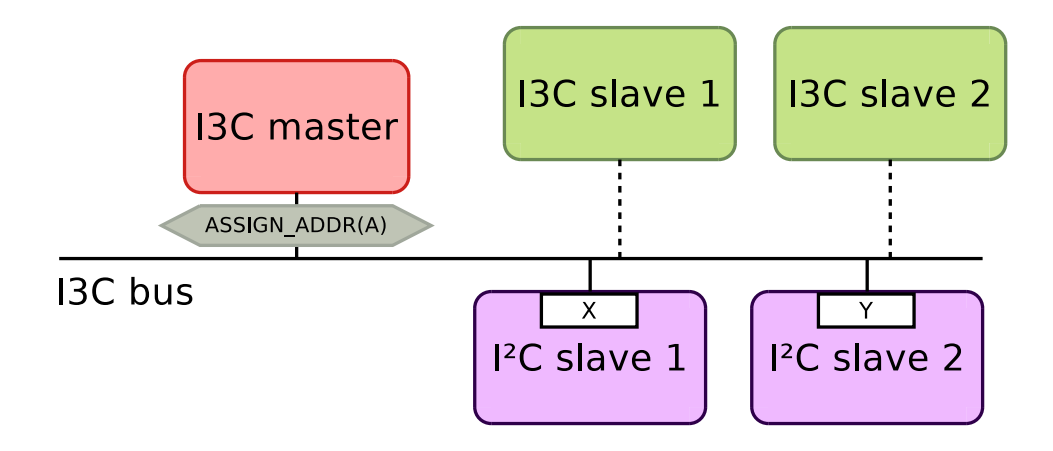

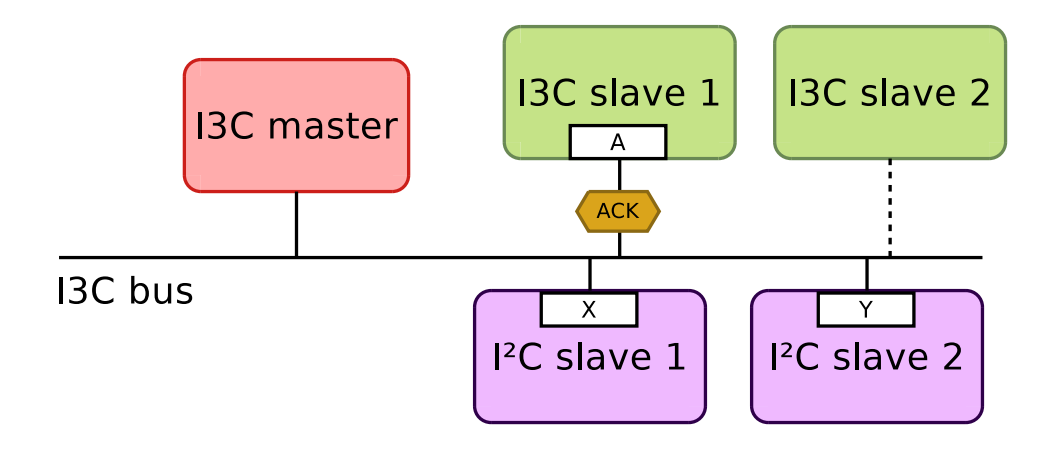

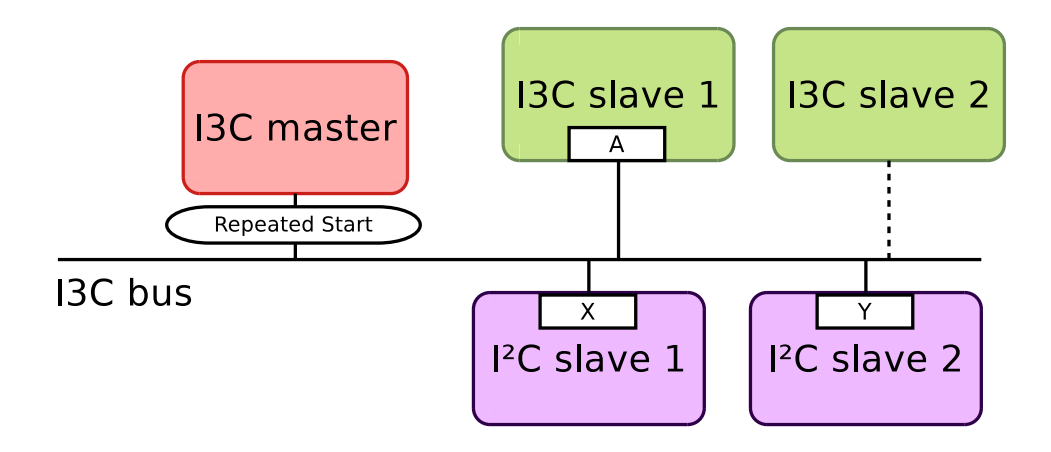

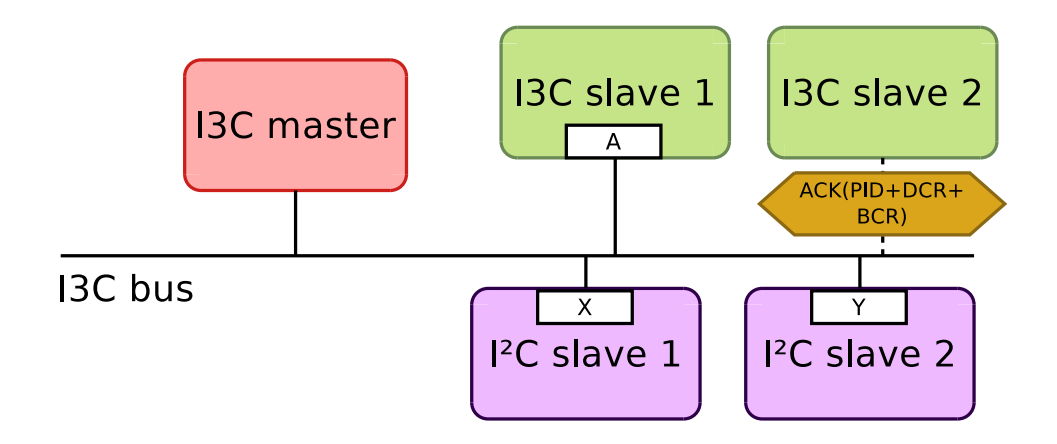

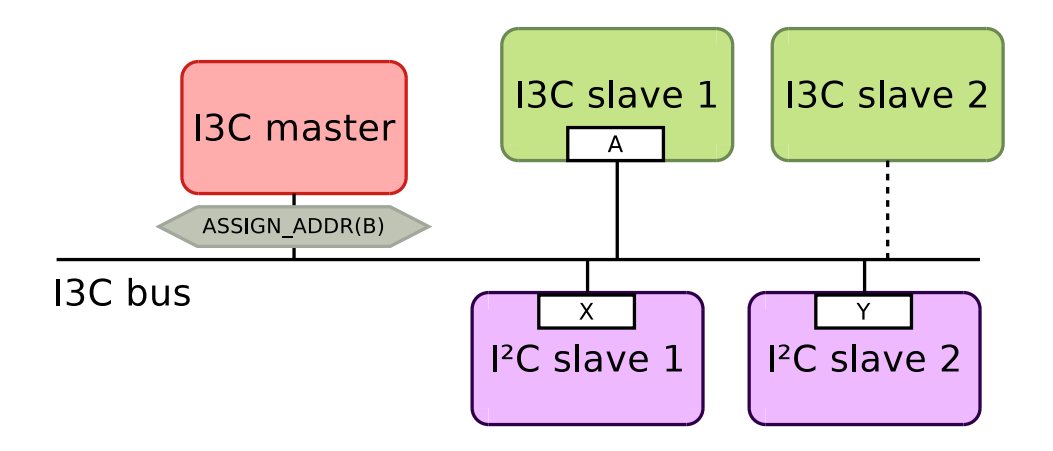

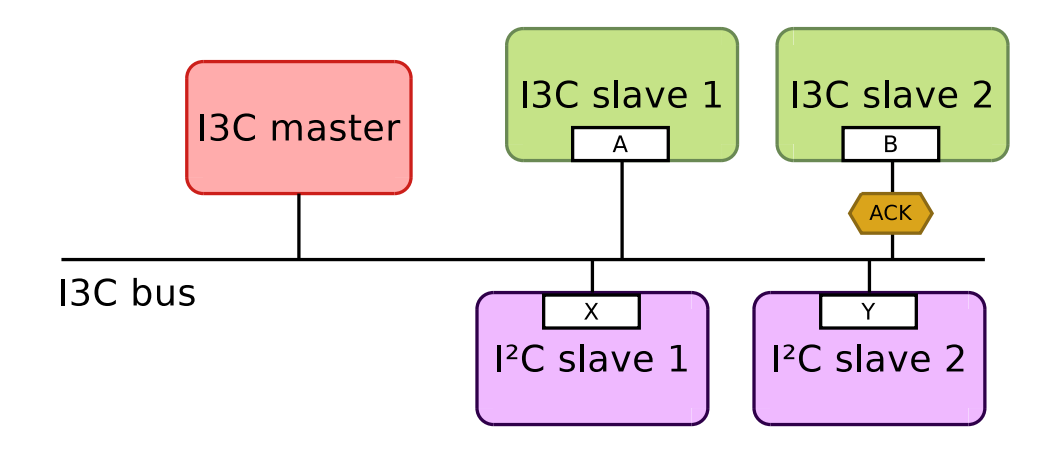

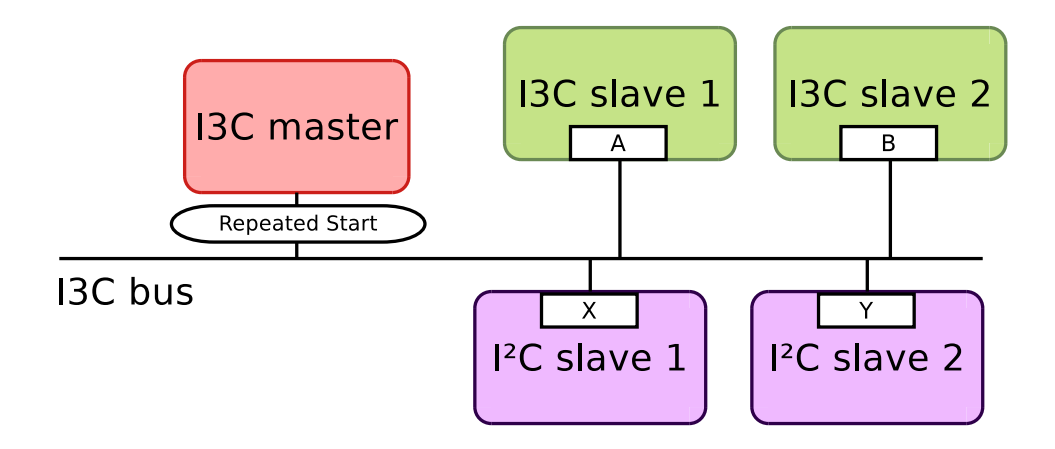

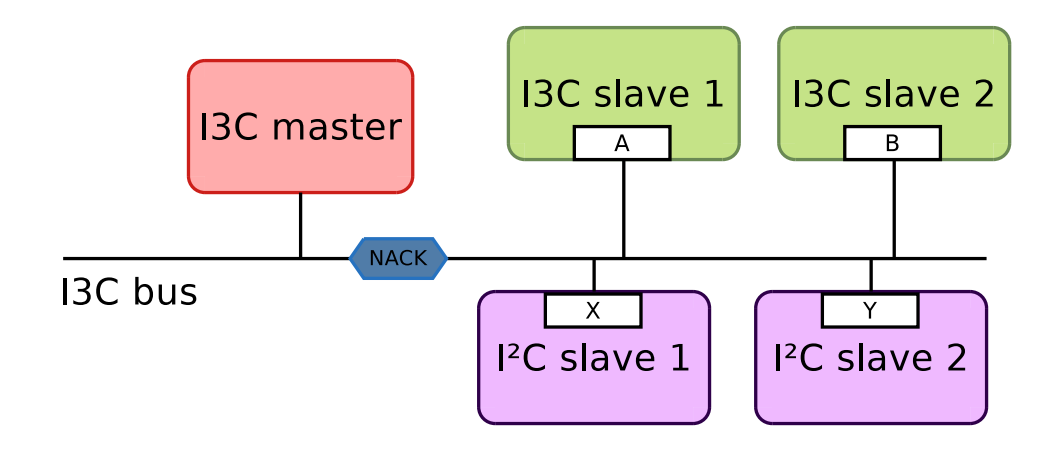

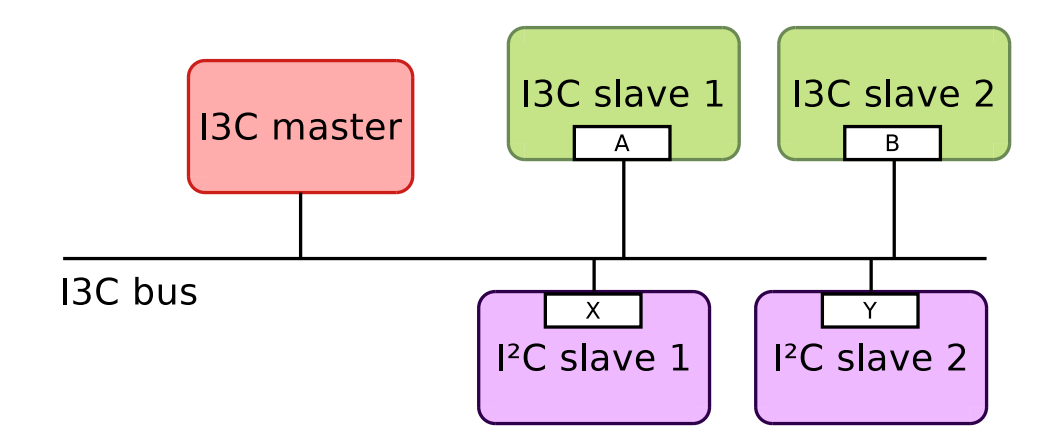

## I3C: Identifying devices connected on the bus

- $\triangleright$  PID (Provisional ID): Unique ID formed of several subfields
	- $\triangleright$  Manufacturer ID: 15 bits describing the device manufacturer
	- $\triangleright$  Part ID: 16 bits describing the device
	- Instance ID: 4 bits in case you need to have several instances of the same device on a bus. Usually configurable through external pins
	- $\triangleright$  Extra information: 12 bits. Vendor specific. Still unclear what will be placed here
- $\triangleright$  BCR (Bus Characteristics Register): device capabilities
	- $\blacktriangleright$  IBI capable
	- $\blacktriangleright$  HDR capable
	- $\blacktriangleright$  SDR transfer speed limitations
	- $\blacktriangleright$  . . .
- ▶ DCR (Device Characteristics Register): device type. IDs are standardized
	- $\blacktriangleright$  IDs are standardized by MIPI
	- $\triangleright$  Will we have common interfaces standardized by MIPI??

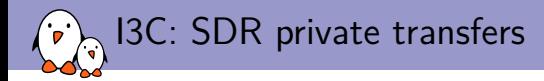

- $\triangleright$  SDR transfers are supposed to replace I<sup>2</sup>C transfers for I3C devices
- $\triangleright$  Uses push-pull mode and higher SCL frequency (up to 12.5MHz) when applicable
- $\triangleright$  No standardization of the transfers content: devices are free to expose the interface they like

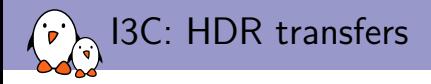

- $\blacktriangleright$  HDR (High Data Rate) transfers are intended to be used by devices that need high throughput
- $\triangleright$  3 different HDR modes (all optional):
	- $\triangleright$  DDR (Double Data Rate): both edges of the clock are used to transmit data
	- ▶ TSP (Ternary Symbol Pure): both SCL and SDA are used to encode data. Only applicable to pure I3C buses
	- ▶ TSL (Ternary Symbol Legacy-inclusive-bus): same as TSP except it's applicable to buses on which you have I2C devices
- Based on 16-bit word transmission
- $\triangleright$  Frame format is defined by the spec  $\rightarrow$  standard/generic HDR commands are likely to show up

I3C: IBIs or how to make your hardware designer happy

#### $\blacktriangleright$  IBI stands for In-Band Interrupts

- $\blacktriangleright$  Removes the need for an extra pin to signal interrupts
- $\blacktriangleright$  IBI generation is part of the protocol
	- $\triangleright$  Slave devices can preempt the bus to signal interrupts
	- $\triangleright$  Master is still in control and can NACK IBIs
	- $\blacktriangleright$  IBIs can be followed by a payload
- ▶ Address arbitration takes place when several devices send IBIs concurrently
- The device with the lowest address wins

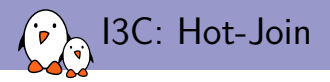

- $\blacktriangleright$  New name for hotplug, same feature
- $\triangleright$  I3C devices can signal their presence after the master has initialized the bus
- $\blacktriangleright$  The master can ACK or NACK the request
- In case of  $ACK$ , the master should assign a dynamic address to the device by starting a DAA procedure

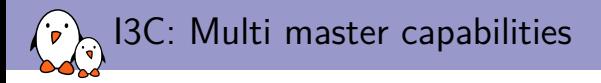

- $\blacktriangleright$  I3C natively supports multi-master
- Bus ownership is much more controlled than with  $I<sup>2</sup>C$
- $\triangleright$  Gaining bus ownership involves a 2-way handshake between the currently active master and the one taking bus ownership
- $\triangleright$  2 types of I3C masters:
	- $\triangleright$  Main master: the master responsible for initializing the bus
	- $\triangleright$  Secondary masters: masters that initially act as slaves and can at some point gain ownership of the bus
- $\triangleright$  There can only be one main master on a given I3C bus
- But you can have several secondary masters
- $\triangleright$  Bus ownership handover can be requested by:
	- $\triangleright$  an inactive master willing to control the bus
	- In the active master if it doesn't want to act as a master anymore (for example, when being suspended)

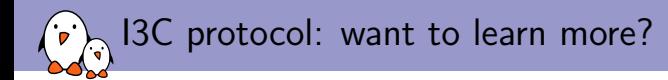

- $\blacktriangleright$  Very brief introduction to some of the I3C concepts
- $\blacktriangleright$  Many pieces of information have been omitted
- $\blacktriangleright$  If you want to know more, go check the I3C specification: <http://resources.mipi.org/mipi-i3c-v1-download>

## <span id="page-41-0"></span> $\sum_{i=1}$   $I + I^2C = I3C$ , what's hiding in this additional 'I'

### [I3C support in Linux](#page-41-0)

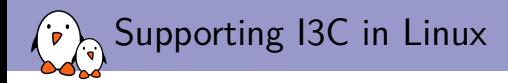

#### $\blacktriangleright$  I3C is a bit tricky to categorize

- It is backward compatible with  $I^2C$  devices
- $\triangleright$  But I3C device handling is completely different
- $\blacktriangleright$  Constraints:
	- $\triangleright$  We must keep the existing I<sup>2</sup>C ecosystem unchanged (all I<sup>2</sup>C drivers and users should work as before)
	- $\triangleright$  We should be able to support and expose I3C functionalities
- $\blacktriangleright$  Two options:
	- 1. Extend the I2C framework to support I3C features
	- 2. Add an I3C framework and connect it to the I2C framework
- ▶ We went for option 2

Linux I3C framework I<sup>2</sup>C driver  $13C + 12C$  driver **I3C** driver <sup>2</sup>C framework **I3C** framework -⊶ Software **I3C** master I<sup>2</sup>C adapter driver controller driver  $I^2C$ **I3C** master <sup>2</sup>C adapter Hardware adapter controller <sup>2</sup>C bus--I3C bus <sup>2</sup>C slave **I3C** slave I3C slave device acting **I3C** slave as an I<sup>2</sup>C slave device device device

- Kernel, drivers and embedded Linux - Development, consulting, training and support - https://bootlin.com 33/1

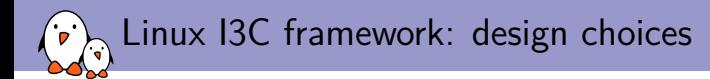

- ▶ Separate APIs for device drivers and I3C master controllers
- $\triangleright$  For each master controller an I3C and an I<sup>2</sup>C bus are created
- Both buses are connected through the controller parenting
- Device drivers are bound to devices based on the DCR or PTD values
- $\triangleright$  IBIs are not exposed as regular IRQs (we tried this approach and it didn't fit well)

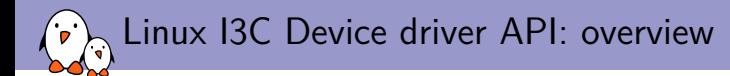

#### ▶ Exposed in **include/linux/i3c/device.h**

- $\triangleright$  Allows one to declare, register and unregister an I3C driver
- $\triangleright$  You can also register an hybrid I<sup>2</sup>C/I3C driver
- Provides a way to do SDR and HDR transfers (provided the device and master supports HDR modes)
- ▶ CCC commands are not exposed yet, since most of them are related to bus management (might change in the future if needed)
- $\triangleright$  Provides a way to register an IBI handler, and activate/deactivate the IBI

### Linux I3C Device driver API: declaring a driver

```
static int dummy_i3c_probe(struct i3c_device *dev)
{
         ...
}
static int dummy_i3c_remove(struct i3c_device *dev)
{
        ...
}
static const struct i3c_device_id dummy_i3cdev_ids[] = {
        I3C DEVICE(<manufid>, <partid>, <driver-data>),
        \{ /* sentinel */ \}.
\}:
static struct i3c_driver dummy_i3c_drv = {
        .driver = {
                 name = "dummv-i3c".},
        .id table = dummy i3cdev ids,
        .\text{probe} = \text{dummy}_i3c\_probe,. remove = dummy_i3c_remove,
};
module_i3c_driver(dummy_i3c_drv);
```
## Linux I3C Device driver API: SDR private transfers

```
u8 reg = 0x5;
u8 values [2] = \{0x1, 0x2\};
struct i3c_priv_xfer xfers[2] = {
        {
                 .flags = 0,
                 len = 1,
                 data.out = \text{~}},
{
                 .flags = I3C_PRIV_XFER_READ,
                 len = 2,
                 data.in = values,},
};
ret = i3c_device_do_priv_xfers(i3cdev, xfers, ARRAY_SIZE(xfers));
if (ret)
        return ret;
```
...

Linux I3C Device driver API: DDR transfers

```
#define MYVENDOR READ COMMAND HDR VENDOR READ CMD(0)
...
        u16 \text{ data} [4] = \{\};struct i3c_hdr_cmd hdrcmd = {
                 mode = I3C HDR DDR,
                 .code = MYVENDOR READ COMMAND,
                 .ndatawords = ARRAY<sub>SIZE</sub>(data),
                 data.in = data,};
        ret = i3c device send hdr cmds(i3cdev, &hdrcmd, 1);
        if (ret)
                return ret;
```
...

```
Linux I3C Device driver API: IBIs
static void ibi_handler(struct i3c_device *dev,
                       const struct i3c_ibi_payload *payload)
{
       /* Called in a non-atomic context (workqueue) */...
}
static int probe(struct i3c_device *i3cdev)
```

```
struct i3c_ibi_setup ibireq = {
        .handler = ibi_handler,
        .max_payload_len = 2,
        num_s iots = 10,
};
```
{

}

...

```
...
ret = i3c device request ibi(dev, &ibireq);
if (ret)
        return ret;
```

```
ret = i3c_device_enable_ibi(dev);
if (ret)
        return ret;
```

```
static int remove(struct i3c_device *i3cdev)
{
        ...
        i3c_device_disable_ibi(i3cdev);
        i3c_device_free_ibi(i3cdev);
        ...
}
```
# Linux I3C Master controller driver API: overview

#### ▶ Exposed in **include/linux/i3c/master.h**

- Allows one to register and unregister an I3C master controller
- Master controller drivers have to implement the struct i3c master controller ops interface
- $\triangleright$  This interface tries to follow the I3C specification as much as possible
- Leaves a lot of freedom to drivers in how they deal with complex operations like DAA
- $\blacktriangleright$  The framework provides generic helpers to help drivers implementing these operations

### Linux I3C Master controller driver API: bus initialization

- $\triangleright$  One of the first things controllers are asked to handle is the bus initialization
- $\blacktriangleright$  The core
	- **Departs information provided by the FW (currently, only DT parsing is supported)**
	- instantiates  $I^2C$  and I3C device objects based on this definition (those devices are not registered to the device model)
- And finally, the core calls the master controller  $-\text{bus}\text{-init}$  method which is responsible for:
	- ▶ Configuring the controller to take bus limitations into account (based on defined I<sup>2</sup>C devices)
	- ▶ Pre-reserving dynamic addresses that are meant to be manually assigned before DAA
	- ▶ Doing DAA to discover devices connected to the bus
	- $\triangleright$  For each device discovered during DAA, the controller calls a core helper to add the new I3C device to the list of devices
- $\triangleright$  Only after all these steps, both I3C and I<sup>2</sup>C devices are registered to the device model

Linux I3C Master controller driver API: various kind of transfers

#### $\triangleright$  One method for each:

- $\triangleright$  ->priv xfers() is for private SDR transfers
- I ->send\_hdr\_cmds() is for HDR transfers
- $\triangleright$  ->send\_ccc\_cmd() is for CCC transactions
- $\triangleright$  ->i2c xfers() is for I<sup>2</sup>C transfers (used by the I<sup>2</sup>C  $\rightarrow$  I3C glue)
- **If There's an extra**  $\sim$  supports ccc cmd(), since not all CCC commands are mandatory
- All these methods are working in a synchronous manner
- $\triangleright$  ->priv xfers() and ->send hdr cmds() can do several transfers in one go using RepeatedStart instead of Stop+Start

### Linux I3C Master controller driver API: IBIs

- $\triangleright$  The master controller IBI interface follows the I3C device API:
	- $\triangleright$  ->request ibi(): allocate resources to later handle IBIs coming from a specific device
	- $\triangleright$  ->free ibi(): free resources allocated for IBIs coming from a specific device
	- $\triangleright$  ->enable ibi(): enable IBIs coming from a device
	- $\triangleright$  ->disable ibi(): disable IBIs coming from a device
	- $\triangleright$  ->recycle ibi slot(): recycle a payload slot that was previously used to deliver an IBI to a device driver. Called after the IBI handler returns

#### $\triangleright$  Design choices

- IBIs are delivered to the device driver in a workqueue context. Simply because IBIs may lead to other transmissions on the bus, and the API does not allow that in an atomic-context
- $\triangleright$  Still, you should refrain from doing everything from the IBI handler  $\rightarrow$  it will prevent other IBIs from being delivered (maybe we should have a per-device workqueue...)
- $\blacktriangleright$  IBI slots are pre-allocated, so you may lose some IBIs if the device driver is not handling them fast enough

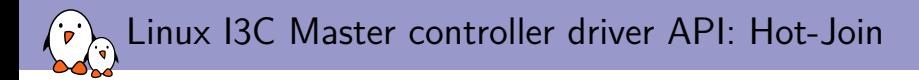

- $\triangleright$  Master controllers are likely to generate an interrupt when a Hot-Join request is received
- $\triangleright$  Master controller drivers will have to schedule a work (using the IBI workqueue) to start DAA
- $\blacktriangleright$  They can use helpers to declare new devices after DAA

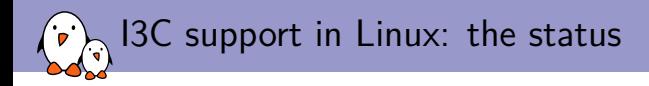

- $\blacktriangleright$  What has been implemented/tested?
	- $\blacktriangleright$  All the APIs described in the previous slides
	- ▶ Master controller API has been tested with Cadence Master IP
	- I All Slave APIs have been tested using a dummy driver interacting with a dummy slave IP provided by Cadence
	- I Last version of the I3C patch series can be found here (reviews are welcome): <https://lkml.org/lkml/2017/12/14/406>
- $\blacktriangleright$  What's missing?
	- $\blacktriangleright$  I3C Multi-master with bus ownership handover procedure
	- $\triangleright$  Slave controller API to support things like I3C gadget
	- ▶ HDR-TSP/TSL. Couldn't test it since Cadence master controller IP does not support these modes
	- $\triangleright$  We didn't have a real device driver, but this is being addressed (driver for an I3C gpio-expander will be part of the next version)

# Questions?

### Boris Brezillon boris@bootlin.com

Slides under CC-BY-SA 3.0 <https://bootlin.com/pub/conferences/2018/elc/i3c/>

Support our crowdfunding campaign to develop an upstream Linux kernel driver for Allwinner VPU <https://bootlin.com/blog/allwinner-vpu-crowdfunding/>

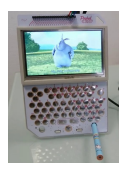